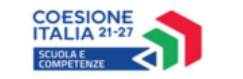

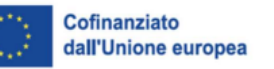

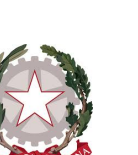

# **Ministero dell'Istruzione e del Merito**

Unità di missione del Piano nazionale di ripresa e resilienza Programma Nazionale "Scuola e competenze" 2021-2027

Prot. AOOGABMI. n. 83244 del 12/06/2024

**IISS ARCHIMEDE - TARANTO** Prot. 0011234 del 20/06/2024 VI-3 (Uscita)

Al Dirigente Scolastico Statale Secondo Ciclo I.I.S.S. "ARCHIMEDE" VIA LAGO TRASIMENO, 10 74100 – TARANTO TAIS024005

Ministero dell'Istruzione

e del Merito

OGGETTO: Fondi Strutturali Europei – Programma Nazionale "Scuola e competenze" 2021-2027. Priorità 01 – Scuola e Competenze (FSE+) – Fondo Sociale Europeo Plus – Obiettivo Specifico ESO4.6 – Azione A4.A – Sottoazione ESO4.6.A4.A – Avviso Prot. 59369, 19/04/2024, FSE+, Percorsi educativi e formativi per il potenziamento delle competenze, l'inclusione e la socialità nel periodo di sospensione estiva delle lezioni negli anni scolastici 2023-2024 e 2024-2025 ,Fondo Sociale Europeo Plus

## *Autorizzazione progetti.*

La presente nota di autorizzazione ha per oggetto il/i progetto/i (nel prosieguo "progetto") presentato/i dalla scuola TAIS024005 con codice/i CUP J54D24000710007, in risposta all'Avviso Prot 59369 del 22/04/2024 , Fondo Sociale Europeo Plus, Percorsi educativi e formativi per il potenziamento delle competenze, l'inclusione e la socialità nel periodo di sospensione estiva delle lezioni negli anni scolastici 2023-2024 e 2024-2025 , emanato nell'ambito della Priorità 01 del Programma Nazionale " Scuola e Competenze (FSE+) " 2021-2027.

Si ricorda che la gestione dei progetti si avvale della piattaforma SIF2127 destinata ad accogliere tutta la documentazione ed i dati rilevanti di carattere fisico e procedurale, le richieste di rimborso (CERT\_S) e saldo (REND\_S) e a restituire alle scuole lo stato di avanzamento dei pagamenti erogati per ciascun progetto.

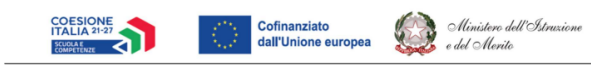

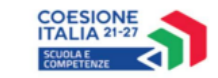

### Cofinanziato dall'Unione europea

# **1. IMPORTO DEL PROGETTO**

L'importo complessivo del progetto è 79.884 € come indicato nella tabella sottostante:

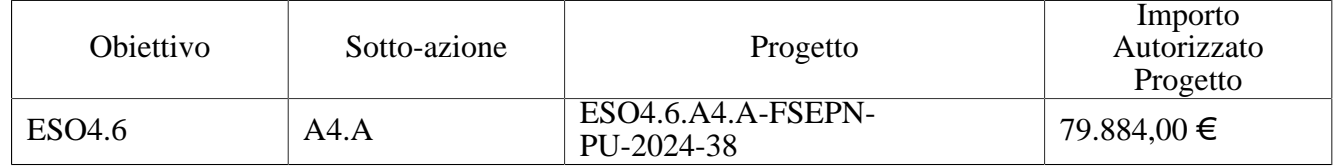

Di seguito si elencano i rispettivi moduli formativi autorizzati:

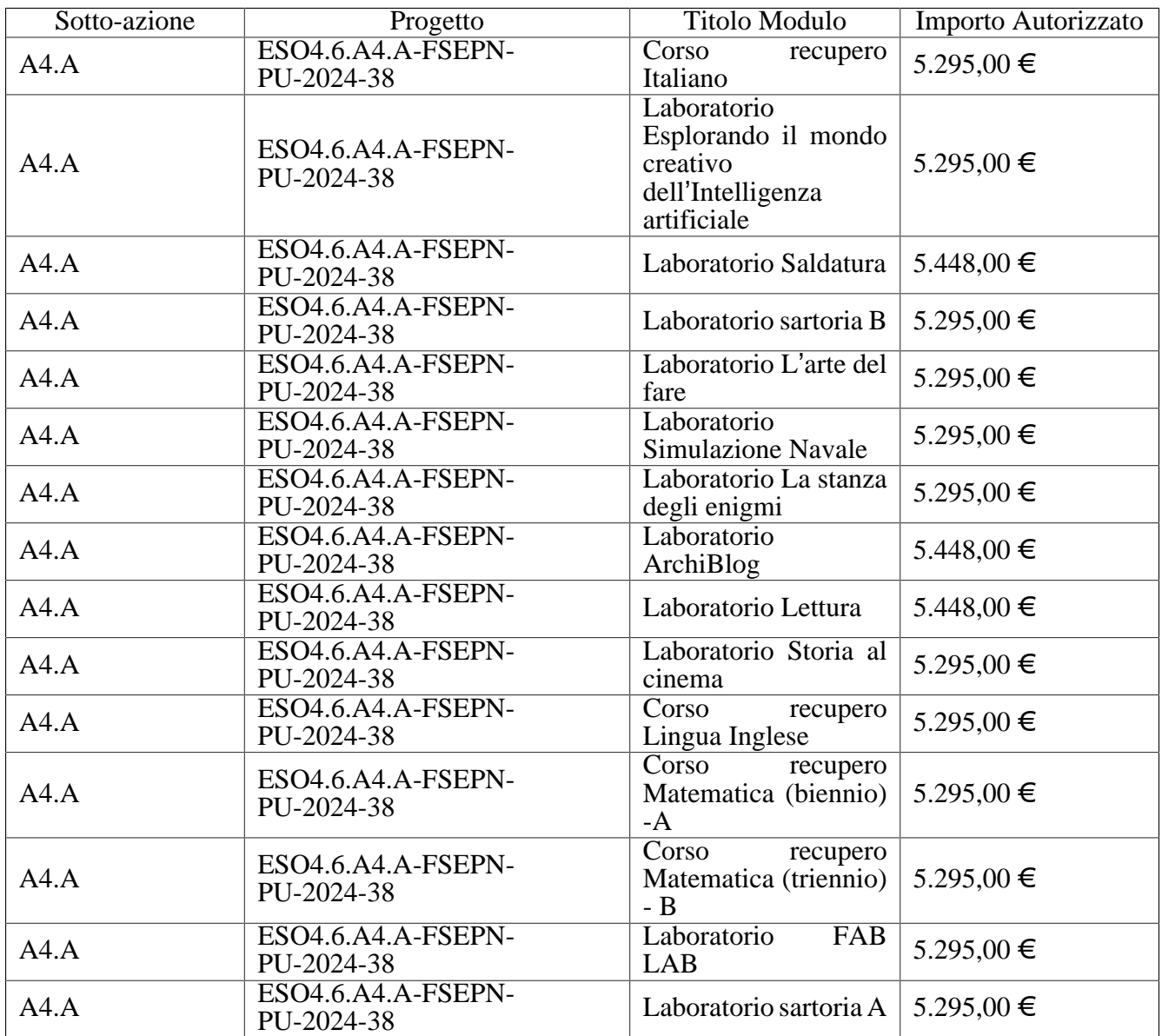

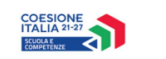

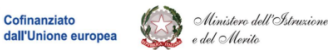

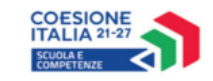

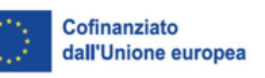

#### Ministero dell'Istruzione e del Merito

# **2. MODALITA' E TEMPI DI ATTUAZIONE DEL PROGETTO**

Le attività formative afferenti ai progetti autorizzati dovranno essere realizzate, concluse e interamente documentate entro il termine del 31/12/2025 **,** data massima per effettuare la Chiusura del/i Progetto/i in SIF2127 tramite l'apposita funzionalità di "Chiusura progetto".

Il progetto dovrà essere attuato dall'istituzione scolastica nel rispetto delle disposizioni impartite, documentando le attività di realizzazione nelle specifiche aree presenti all'interno del sistema informativo SIF2127. La scuola dovrà, altresì, rendersi disponibile ai controlli e alle valutazioni previsti. In particolare, si precisa che per gli interventi che prevedono il ricorso a costi unitari standardizzati sono previste verifiche *in loco* e *in itinere* senza preavviso, per accertare l'effettiva realizzazione dell'intervento. Si richiama, pertanto, la necessità di mantenere la calendarizzazione degli incontri sempre aggiornata per non incorrere in rilievi. In particolare, eventuali modifiche nel calendario delle lezioni dovranno essere apportate **entro e non oltre le ore 9.00 del giorno in cui si svolge l'attività formativa** per consentire la programmazione delle verifiche *in itinere*. Infatti, nel caso in cui il controllore constati la mancata tenuta della lezione a fronte di quanto previsto dal calendario, l'operazione di verifica terminerà con esito negativo.

Per quanto riguarda le modalità di attuazione, di gestione e di rendicontazione, i progetti autorizzati devono essere realizzati nel pieno rispetto delle indicazioni riportate nella presente nota e alle condizioni previste dall' Avviso "*Prot. 59369, 19/04/2024, FSE+, Percorsi educativi e formativi per il potenziamento delle competenze, l*'*inclusione e la socialità nel periodo di sospensione estiva delle lezioni negli anni scolastici 2023-2024 e 2024-2025* ". Il progetto deve essere attuato in coerenza con le priorità e gli obiettivi previsti dal PN nei limiti del piano finanziario autorizzato, secondo i costi ammissibili previsti dal Programma e nel rispetto delle scadenze previste dall'Avviso stesso. L'avviso è reperibile al seguente indirizzo: <https://pn20212027.istruzione.it/avvisi/>.

Si ricorda che, a conclusione delle attività formative di tutti i moduli, l'Istituzione scolastica dovrà procedere alla chiusura dei singoli moduli, al caricamento dei dati e della documentazione prevista dal "Manuale\_scuola\_Gestione Progetti FSE+ Standard" presente nell'area "Assistenza" di SIF2127 (percorso: Assistenza > Materiale di Supporto >PN 2127 Manuali) e solo successivamente alla chiusura del progetto.

Il Dirigente scolastico, infine, all'atto della chiusura del progetto, compilerà le azioni pubblicitarie finali realizzate, gli eventuali indicatori trasversali ed un questionario di valutazione del progetto.

## **3. CONTABILITÀ E ACQUISIZIONE NEL PROGRAMMA ANNUALE**

Il finanziamento previsto a valere sul PN 2127 **–** Fondo Sociale Europeo *plus*(FSE+), dovrà essere iscritto nelle ENTRATE – modello A, aggregato 03 – "Finanziamenti dello Stato" (liv. 1 - aggregato) – 06 "Altri finanziamenti vincolati dallo Stato" (liv. 2 - voce), istituendo la sottovoce "Programma Nazionale 2127" (liv. 3) del Programma Annuale previsto dal decreto interministeriale n. 129 del 29 agosto 2018 (Regolamento recante le istruzioni generali sulla gestione amministrativo-contabile delle Istituzioni Scolastiche).

Per la registrazione delle SPESE, nel suddetto Mod. A, dovrà essere istituita obbligatoriamente, nell'ambito dei Progetti (liv. 1) – P02 Progetti in ambito Umanistico e sociale (liv. 2), la specifica voce di destinazione (liv. 3) "ESO4.6.A4.A-FSEPN-PU-2024-38" – *Avviso Prot. 59369, 19/04/2024, FSE +, Percorsi educativi e formativi per il potenziamento delle competenze, l*'*inclusione e la socialità nel periodo di sospensione estiva delle lezioni negli anni scolastici 2023-2024 e 2024-2025* " e, in esso,

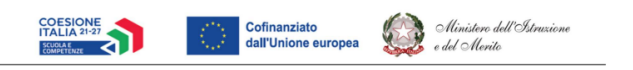

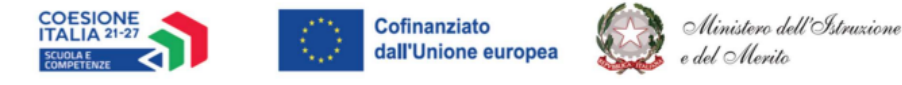

dovrà sempre essere riportato il codice identificativo del progetto assegnato nella nota autorizzativa e nel sistema informativo. Rispetto a tale aggregato il Dirigente potrà, con proprio decreto, disporre le relative variazioni (cfr. D.I. n. 129/2018 – art. 4, comma 4, e art. 10, comma 5).

Per il progetto occorrerà predisporre la Scheda illustrativa finanziaria (Mod. B), prevista dall'art. 5, comma 5 del medesimo Regolamento, e, in coerenza con le previsioni del PTOF, trovare evidenza nella specifica attività di verifica, modifica e assestamento al Programma Annuale (cfr. D.I. n. 129/2018  $-$  art. 10).

Si ricorda, infine, che le assegnazioni relative ad iniziative finanziate nell'ambito del PN sono vincolate alle destinazioni prestabilite: nel caso di progetti che si sviluppano su più esercizi finanziari, le somme non impegnate al 31 dicembre confluiranno, pertanto, come economie nell'avanzo di amministrazione e dovranno essere riportate nella competenza dell'esercizio successivo ai sensi dell'art. 5, comma 6, del soprindicato decreto interministeriale 28 agosto 2018, n. 129. Particolare attenzione dovrà essere usata nella tenuta del registro del partitario delle entrate e delle spese, in quanto in essi dovranno essere dettagliatamente iscritti tutti gli accertamenti/riscossioni e gli impegni/pagamenti (cfr. D.I. n. 129/2018 – art. 40, comma 3).

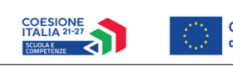

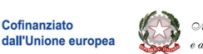

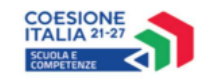

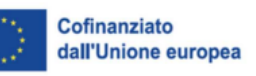

#### Ministero dell'Istruzione e del Merito

# **4. MODALITÀ DI EROGAZIONE DEL FINANZIAMENTO**

Il processo del finanziamento prevede l'erogazione di:

- un acconto, per questa specifica tipologia di attività formativa pari al 30% dell'importo autorizzato del progetto, erogato a seguito dell'avvio del primo modulo, registrato nel sistema informativo SIF2127 tramite l'apposita funzionalità di "Avvio modulo";

- i rimborsi calcolati sulla base dei modelli CERT\_S inviati a sistema, attestanti i moduli già chiusi con apposita funzione di "Chiusura modulo", e pertanto rimborsabili;

- il saldo, pari al restante 15% dell'importo complessivo certificato, è corrisposto dopo la chiusura del progetto, dopo l'inserimento nella piattaforma SIF2127 del modello di rendicontazione (REND\_S) correttamente inviato e alla conclusione, con esito positivo, dei controlli di primo livello.

Il modello di rendicontazione rappresenta il valore complessivo rimborsabile su tutti i moduli del progetto.

Si precisa che, a conclusione di ogni singolo modulo, l'istituzione scolastica potrà procedere con la richiesta di rimborso, inserendo i moduli chiusi in una certificazione (CERT\_S) nell'apposita sezione del sistema informativo SIF2127. Il modello CERT\_S è un format precompilato dal sistema (non modificabile) che calcola, in automatico, l'importo rimborsabile sulla base delle attività registrate a sistema e delle effettive presenze degli allievi; per ogni singolo modulo inserito nella CERT il sistema S calcola il rimborso per le ore di formazione effettivamente realizzate, da parte delle diverse figure professionali, ed il rimborso per le ore di effettiva presenza degli studenti.

Il calcolo dell'area gestionale, nei progetti a costi standard, si basa sulle presenze degli allievi e, per ogni partecipante, (fino al limite massimo dei partecipanti iscritti in candidatura), il sistema riconosce € 5,10 per ogni ora di frequenza registrata.

Ha assoluta rilevanza il numero totale delle ore registrate dal singolo partecipante e non il numero totale delle presenze giornaliere. Il sistema informativo, alla chiusura di ogni modulo, ordina gli allievi in base al più alto numero di ore di frequenza e individua come rimborsabili (fino al limite massimo dei partecipanti iscritti in candidatura) quelli che abbiano il monte ore più elevato. Questo al fine di garantire il maggiorrimborso possibile. È consentita, pertanto, la partecipazione di un numero di allievi superiore a quello indicato in candidatura ma il rimborso massimo previsto è calcolato sempre sul numero degli allievi indicati in candidatura.

L'inserimento della CERT\_S, pertanto, rappresenta l'atto formale con il quale l'istituzione scolastica chiede ufficialmente il rimborso del percorso formativo. La "CERT\_S" può contenere la richiesta di rimborso di uno o più moduli chiusi. Si raccomanda, comunque, l'inserimento cumulativo di più moduli in un'unica certificazione laddove gli stessi abbiano una data di chiusura ravvicinata, ciò al fine di velocizzare i controlli di primo livello e i relativi rimborsi.

La certificazione da parte delle Istituzioni scolastiche è propedeutica al ricevimento di ulteriori risorse dopo il primo acconto.

Nel rispetto dei regolamenti europei, si fa presente che eventuali irregolarità nella gestione del progetto potranno comportare la sospensione immediata dei finanziamenti e la restituzione da parte dell'Istituzione scolastica dei fondi eventualmente già ricevuti.

## **5. PIANO FINANZIARIO A COSTI STANDARD (UCS – UNITÀ DI COSTO STANDARD)**

La Programmazione 2021-2027 ha introdotto nuove forme di sovvenzioni con l'articolo 53, punto 1, lett. b), e contributi dell'Unione in base a costi unitari con l'art. 94, punto 1, del regolamento (UE) n. 1060/2021.

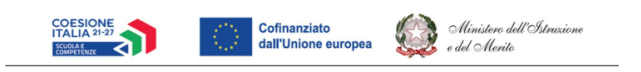

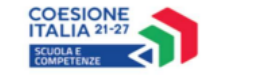

Cofinanziato dall'Unione europea

Nel rispetto di quanto sopra, si comunica che le presenti azioni saranno gestite nei confronti dei beneficiari secondo quanto previsto dal citato art. 53, punto 1, lett. b) - (forme di sovvenzioni) che per queste azioni corrisponde alla tipologia di UCS approvata dall'Autorità di Gestione così ripartita:

- **Costi della formazione** (costi delle singole figure professionali per ora di formazione euro 70,00/h per l'esperto ed euro 30,00/h per il tutor);
- o **Costi di gestione** (euro 5,10 per ora per partecipante);
- o **Eventuali costi aggiuntivi opzionali scelti in candidatura:**
	- o **Mensa:** l'importo riconosciuto per la mensa per ciascun allievo attestatario (che abbia frequentato almeno il 75% delle ore del modulo) è pari a €70,00 per il modulo da 30 ore, €140,00 per il modulo da 60 ore e € 234,00 per il modulo da 100 ore; **la mensa deve essere considerata parte integrante del percorso formativo ed in tale contesto diventa obbligatoria per tutti i partecipanti presenti alle giornate formative**.
	- o **Figura aggiuntiva:** l'importo del rimborso per la voce opzionale della Figura aggiuntiva si calcola moltiplicando il costo orario standard di € 30,00 per il numero di alunni inseriti in candidatura. **Ciascun alunno potrà usufruire singolarmente di 1 ora aggiuntiva rispetto al monte ore del modulo, sempre in orario extrascolastico**, e non in contemporanea con le ore del modulo. Si precisa, inoltre, che la figura aggiuntiva corrisponde ad un profilo specifico (es. mediatore linguistico, psicologo etc.) e non coincide con la figura del docente di sostegno. Ogni allievo, pertanto svolgerà (ad esempio in un modulo da 30 ore) 31 ore: 30 ore con Esperto e Tutor e 1 ora singolarmente con la figura aggiuntiva.

Per tutte le altre eventuali figure necessarie allo svolgimento dell'attività formativa (compreso il docente di sostegno) è ammissibile attingere dai costi di gestione.

Si rammenta che le attività relative alla redazione del progetto e all'inserimento della candidatura sulla piattaforma non rientrano tra le attività rimborsabili a valere sul progetto stesso.

Si precisa che i costi standard richiedono la **co-presenza obbligatoria delle figure formative** previste dall'avviso (**Esperto e Tutor)** in tutte le ore del percorso formativo. Pertanto, in caso di assenza non preventivata di una delle figure formative, la scuola dovrà riprogrammare l'incontro oppure provvedere alla sua sostituzione, registrando tempestivamente tali modifiche in SIF2127.

In fase di gestione, **è necessario l'aggiornamento tempestivo e puntuale (nel sistema informativo SIF2127), al termine di ciascuna attività formativa svolta, delle sezioni relative al calendario e alla rilevazione delle presenze; tale tempestività assicura un costante controllo sull'andamento del progetto consentendo un monitoraggio puntuale sulle assenze dei corsisti che determinano una riduzione del rimborso dell'area gestionale.**

Si raccomanda, come indicato nell'avviso, di avviare un numero di moduli (almeno un 40%) tale da garantire un avanzamento proporzionato delle attività nei due anni di realizzazione del progetto. Tale raccomandazione ha il fine di rispondere ai target di avanzamento del programma e soprattutto di evitare un sovraccarico di attività per la scuola nella seconda annualità che potrebbe compromettere la chiusura del progetto entro i termini o comportarne la rinuncia.

# **6. DURATA E VALIDITÀ DEL PERCORSO FORMATIVO**

Si precisa che ciascun modulo formativo (da 30, 60 o 100 ore) **non può mai essere suddiviso** in più percorsi formativi e la durata del percorso formativo per ogni allievo deve equivalere al numero di ore del modulo autorizzato.

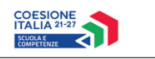

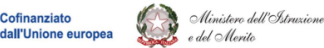

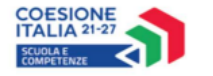

#### Cofinanziato dall'Unione europea

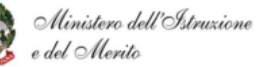

L'attestato finale potrà essere rilasciato solo ai partecipanti che abbiano frequentato almeno il 75% delle ore del percorso formativo e potrà essere generato dal sistema SIF2127 in fase di chiusura del modulo. A tal fine, si raccomanda alle Istituzioni scolastiche la quotidiana registrazione delle presenze degli studenti e dei docenti.

Si ricorda che, qualora il numero dei partecipanti scenda, per due incontri consecutivi, **al di sotto del numero minimo stabilito di 9 allievi** (8 per i casi previsti dalle "Disposizioni e istruzioni per l'attuazione delle iniziative cofinanziate dai Fondi Strutturali Europei 2021-2027"), si dovrà sospendere immediatamente il modulo e inserire la richiesta di "**chiusura anticipata**" nella specifica sezione della piattaforma SIF2127. In caso di chiusura anticipata sarà comunque possibile richiedere il rimborso per le ore effettivamente svolte tramite l'inserimento del modulo in un modello CERT\_S. Il sistema, in automatico, riconoscerà alla scuola tutte le ore di formazione effettivamente realizzate e tutti i costi di gestione riparametrati sulla base del numero delle ore di presenza degli allievi. Un costante monitoraggio delle presenze, a cura del Tutor d'aula, potrà consentire al Dirigente Scolastico di adottare i necessari provvedimenti per evitare la sospensione del percorso.

## **7. RINUNCE/REVOCHE**

Nel caso in cui l'Istituzione scolastica si trovasse nella necessità di rinunciare all'intero progetto, ad uno o più moduli o ad una voce opzionale (mensa o figura aggiuntiva), la richiesta di rinuncia dovrà essere effettuata esclusivamente tramite le apposite funzioni dell'applicazione SIF2127. L'eventuale richiesta di rinuncia ad una voce opzionale (mensa o figura aggiuntiva) per uno o più moduli dovrà essere effettuata prima dell'avvio del modulo. Una volta perfezionata la revoca della voce aggiuntiva da parte dell'Autorità di gestione, sarà possibile avviare il modulo sulla piattaforma SIF2127, con una variazione dell'importo finanziato.

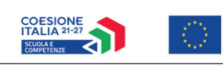

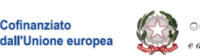

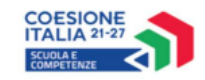

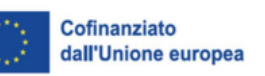

#### Ministero dell'Astruzione e del Merito

## **8. OBBLIGHI DEI BENEFICIARI IN TEMA DI INFORMAZIONE E PUBBLICITÀ**

Per quanto riguarda gli obblighi in tema di informazione, si rimanda alle Linee guida per la visibilità e la comunicazione del Programma nazionale "Scuola e competenze (FSE+ E FESR)" 2021-2027 disponibili sul sito istituzionale del PN Scuola, al seguente link: <https://pn20212027.istruzione.it>. Si ricorda che l'attività di informazione e pubblicità è elemento obbligatorio di ogni intervento finanziato con i Fondi del PN.

Informazioni e chiarimenti possono essere richiesti esclusivamente attraverso il servizio di help desk, accessibile attraverso la sezione "Assistenza" della piattaforma SIF2127 e utilizzabile per tutte le comunicazioni con l'Autorità di gestione, o reperiti nel sito web dedicato al PN all'indirizzo https:// pn20212027.istruzione.it.

Per ogni ulteriore indicazione in merito alla realizzazione del progetto si rimanda alla normativa di riferimento, alle informazioni, ai format e alle FAQ disponibili sullo spazio internet dedicato nel sito istituzionale del PN Scuola, https://pn20212027.istruzione.it, ai manuali operativi presenti sul sistema informativo SIF2127, nonché agli eventuali aggiornamenti che verranno comunicati dall'Autorità di Gestione.

> IL DIRETTORE GENERALE *Simona Montesarchio*

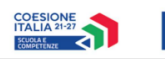

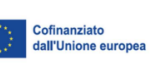